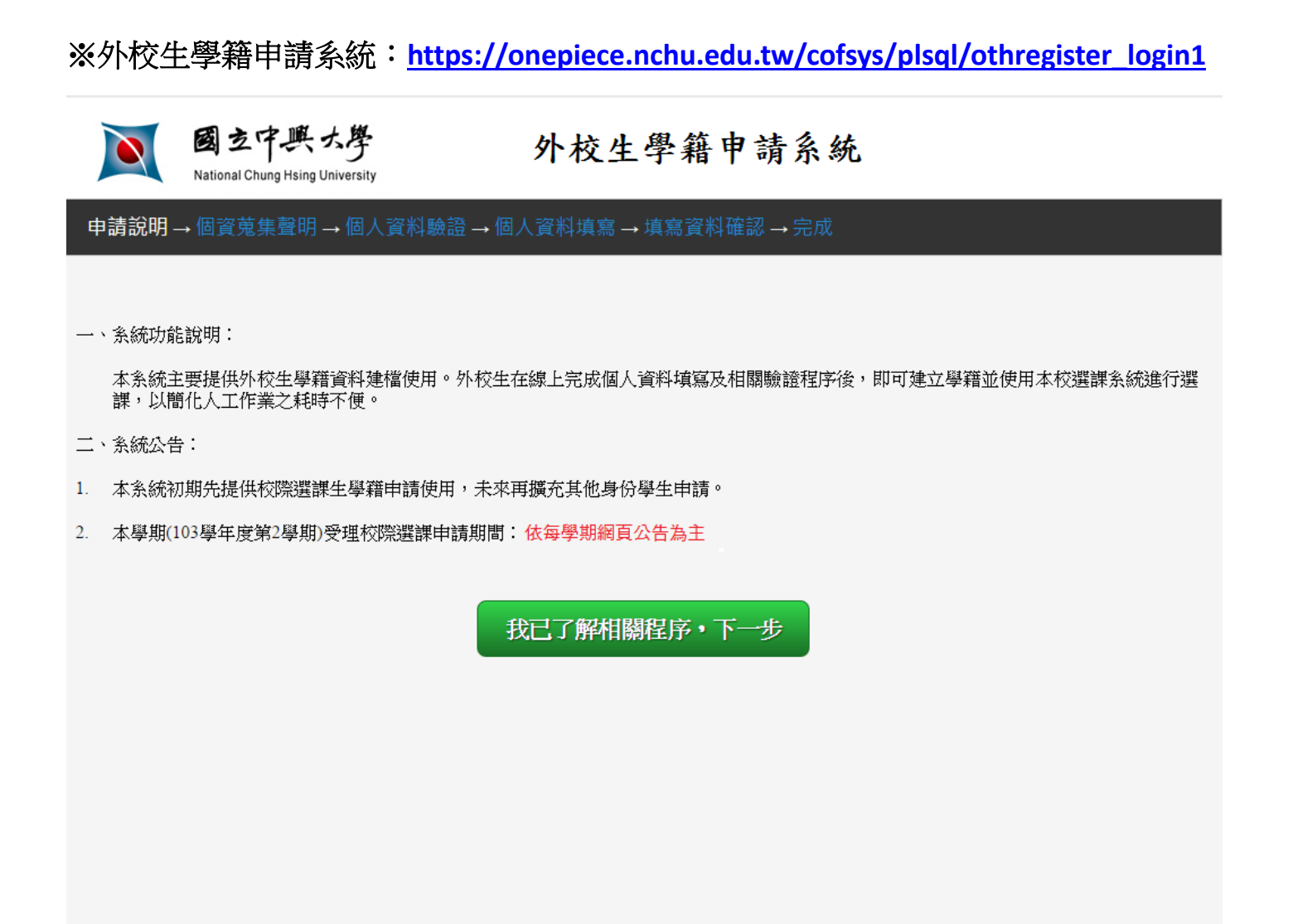

如有相關問題請洽: 教務處註冊組 04 - 22840212

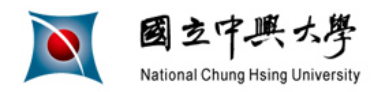

申請說明 → 個資蒐集聲明 → 個人資料驗證 → 個人資料填寫 → 填寫資料確認 → 完成

#### 個人資料蒐集告知聲明

本同意書說明國立中興大學(以下簡稱本校)將如何處理本表單所蒐集到的個人資料。 當您點選「我同意,下 一步,鈕並簽署本同意書時,表示您已閱讀、瞭解並同意接受本同意書之所 有內容及其後修改變更規定。若您 未滿二十歲,應於您的法定代理人閣譜、瞭解並同意本同意書之所有內容及其後修改變更規定後,方得使用本 服務,但若您已接受本服務,視為您已取得法定代理人之 同意,並遵守以下所有規範。

- -、基本資料之蒐集、更新及保管
	- 1. 本校蒐集您的個人資料在中華民國「個人資料保護法」與相關法令之規範下,依據本校 【隱私權政策聲 明】,蒐集、處理及利用您的個人資料。
	- 2. 請於申請時提供您本人正確、最新及完整的個人資料。

3. 本校因執行業務所蒐集您的個人資料包括姓名、身分證字號、生日、所屬學校、聯絡方式、原學校學號 等。

- 4. 若您的個人資料有任何異動,請主動向本校申請更正,使其保持正確、最新及完整。
- 5. 若您提供錯誤、不嘗、過時或不完整或具誤導性的資料,您將措失相關權益。
- 6. 您可依中華民國「個人資料保護法」,就您的個人資料行使以下權利:

(1)請求查詢或閣覽。(2)製給複製本。(3)請求補充或更正。(4)請求停止蒐集、處理及利用。(5)請求刪除。 但因本校執行職務或業務所必須者,本校得拒絕之。若您欲執行上述權利時,請參考本校[隱私權政策聲明] .<br>之個人資料保護聯絡窗口聯絡方式與本校連繫。但因您行使上述權利,而導致權益受損時,本校將不負相關賠 僧責任。

二、蒐集個人資料之目的

- 1. 本校為提供學籍資料建檔、教育及訓練行政之特定目的需蒐集您的個人資料。
- 2.當您的個人資料使用方式與當初本校蒐集的目的不同時,我們會在使用前先徵求您的書面同意,您可以 拒絕向本校提供個人資料,但您可能因此喪失您的權益。
- 3. 本校利用您的個人資料期間為即目起50年,利用地區為台灣地區。
- 三、基本資料之保密

您的個人資料受到本校【隱私權政策聲明】之保護及規範。本校如違反「個人資料保護法」規定或因天災 、事 變或其他不可抗力所致者,致您的個人資料被竊取、洩漏、竄改、遭其他侵害者,本校將於查明後以 電話、信 函、電子郵件或網站公告等方法,擇適當方式通知您。

四、同意書之效力

# 基於個人資料保護法。同學閱讀並按同意。才能正式進入申請程序 五、準據法與管轄法院 本同意書之解釋與適用,以及本同意書有關之爭議,均應依照中華民國法律予以處理,並以臺灣臺中地方法院 為管轄法院。

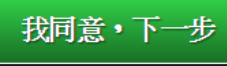

放棄,取消申請回申請首頁

如有相關問題請洽: 教務處註冊組 04 - 22840212

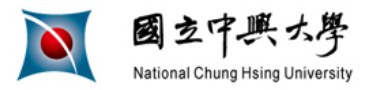

申請說明→個資蒐集聲明→個人資料驗證→個人資料填寫→填寫資料確認→完成

#### 個人資料驗證

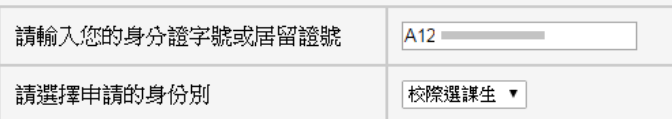

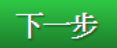

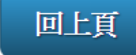

如有相關問題請洽: 教務處註冊組 04 - 22840212

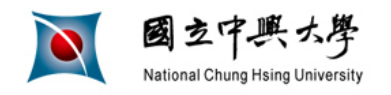

申請說明→個資蒐集聲明→個人資料驗證→個人資料填寫→填寫資料確認→完成

#### 個人資料填寫(校際選課生)

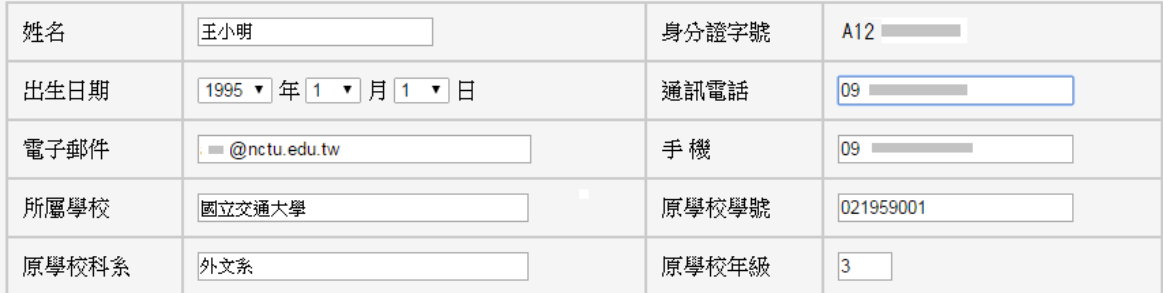

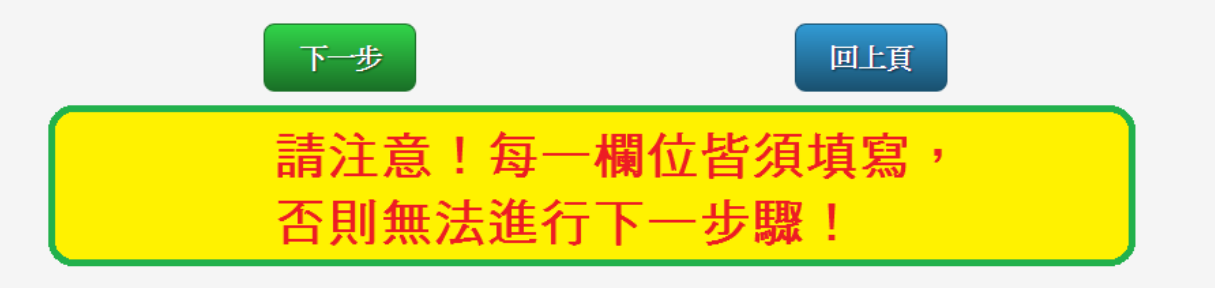

如有相關問題請洽: 教務處註冊組 04 - 22840212

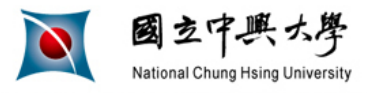

申請說明→個資蒐集聲明→個人資料驗證→個人資料填寫→**填寫資料確認→**完成

#### 個人資料填寫(校際選課生)

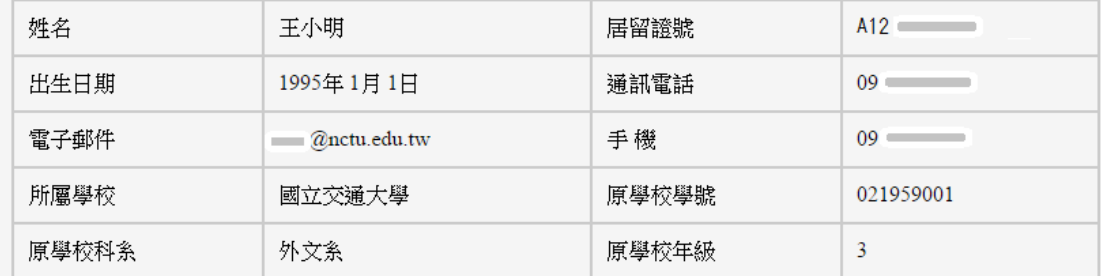

[注意:以上資料一經送出即無法修改,務請仔細確認以免影響您的權益]

確認無誤,資料送出

資料有誤,回上頁修改

如有相關問題請洽: 教務處註冊組 04 - 22840212

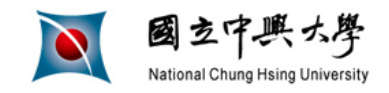

申請說明→個資蒐集聲明→個人資料驗證→個人資料填寫→填寫資料確認→完**成** 

王小明您好,您已完成(校際選課生)學籍資料建立

教務系統已為您建立帳號及密碼,相關資訊如下:

帳號(=學號): 0103

預設密碼: 身分證後四碼 + 生日後四碼

點選網址直接選課<sup>說在您可到選課系統進行選課,選課網址如下</sup> https://onepiece.nchu.edu.tw/cofsys/plsql/acad\_home

備註:

1.如果無法登入選課系統選課,請聯繫本校註冊組查明原因, 聯絡電話: 04-22840212轉12

2.選課系統的操作說明請點選 網址 下載

如有相關問題請洽:教務處註冊組 04 - 22840212

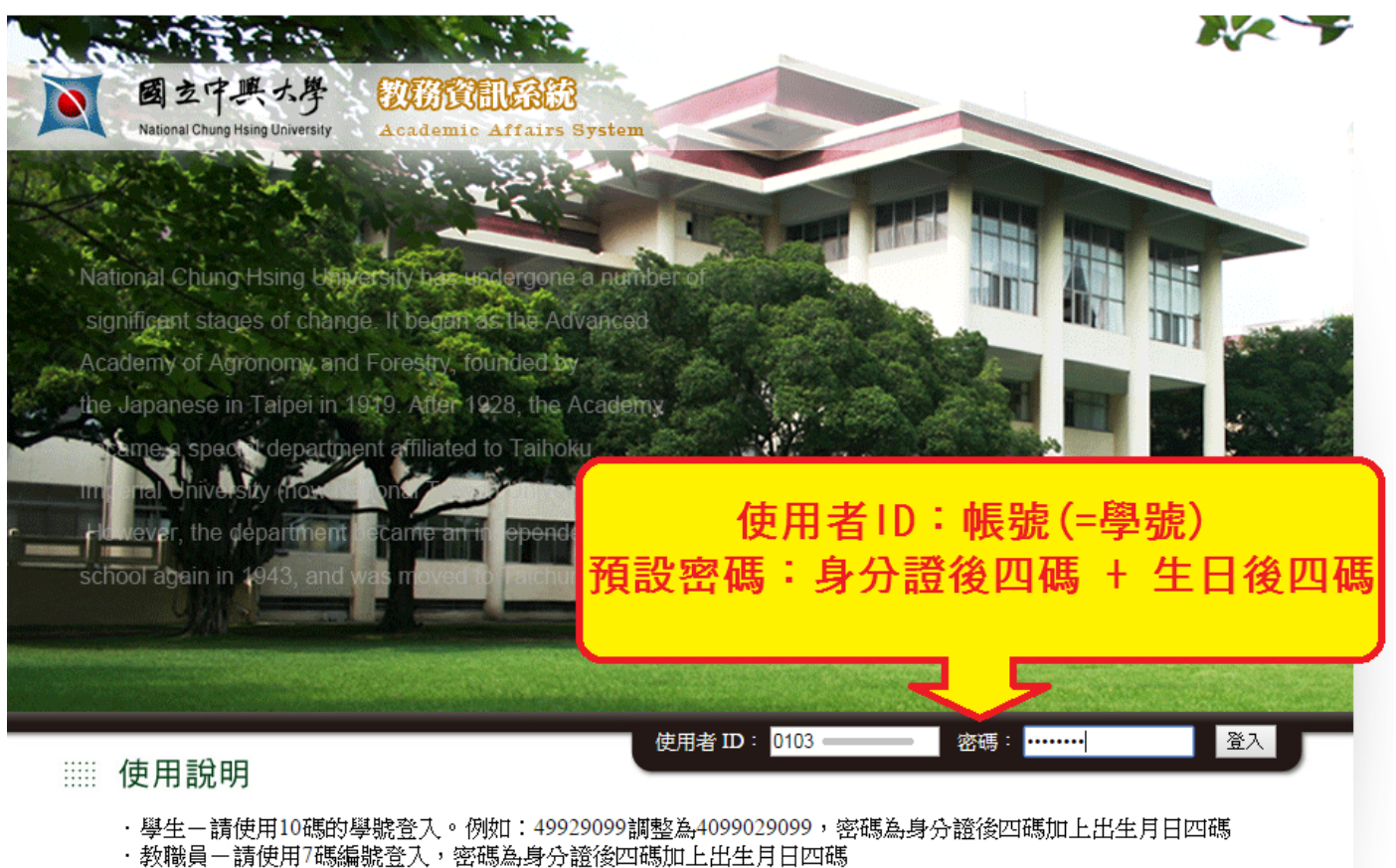

· 如有在興大入口更改過密碼, 本系統密碼與興大入口一致

103年8月1日起

- 1. 學生身份人員一 在學生:建議使用興大入口登入教務資訊系統。 畢業生:使用本頁教務系統入口登入教務資訊系統
- 2.教職員身份人員一建議使用 興大入口登入教務資訊系統

瀏覽器建議使用 IE 9.0 或 FireFox 3.0 以上版本

網頁維護單位:計資中心

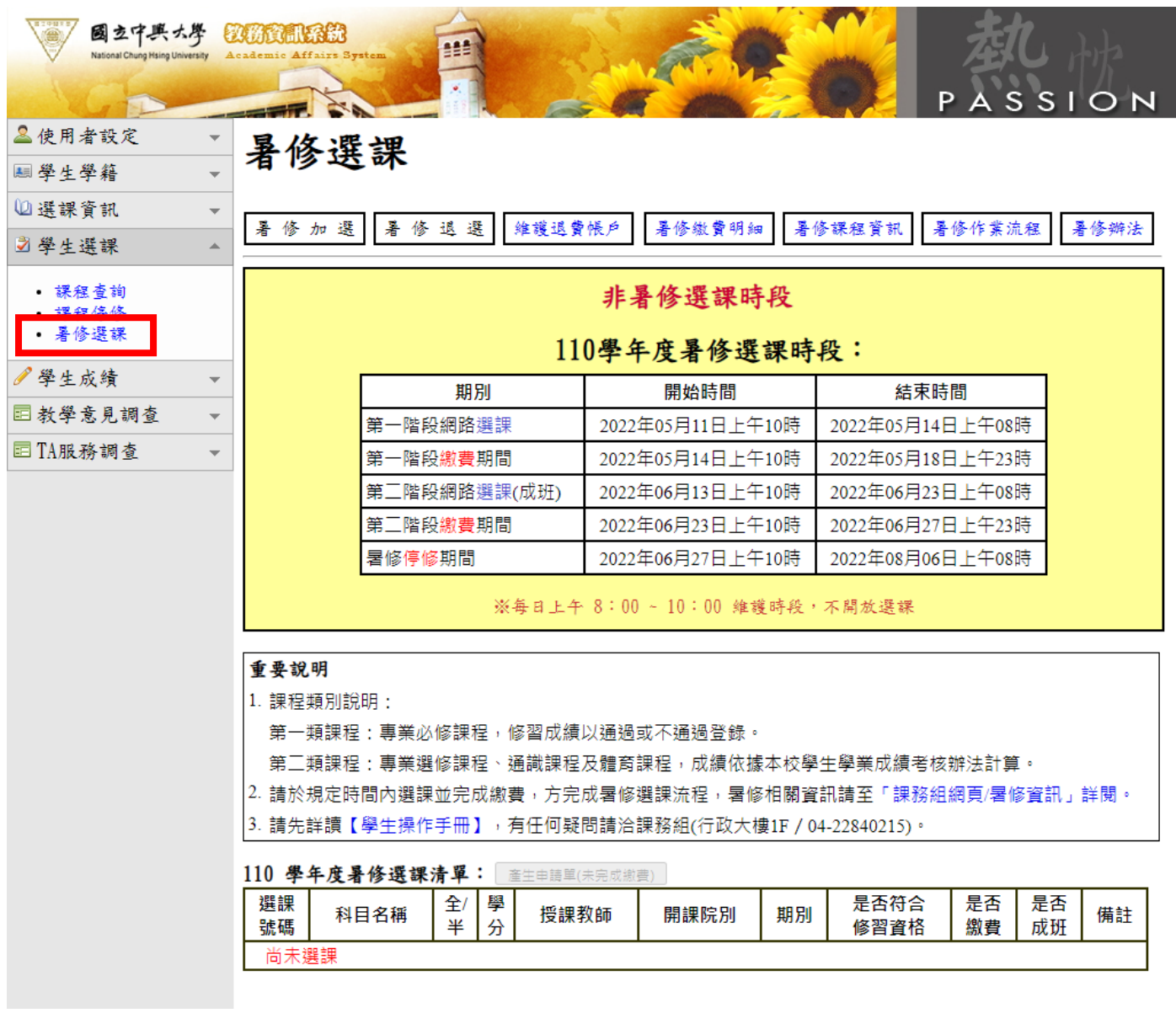

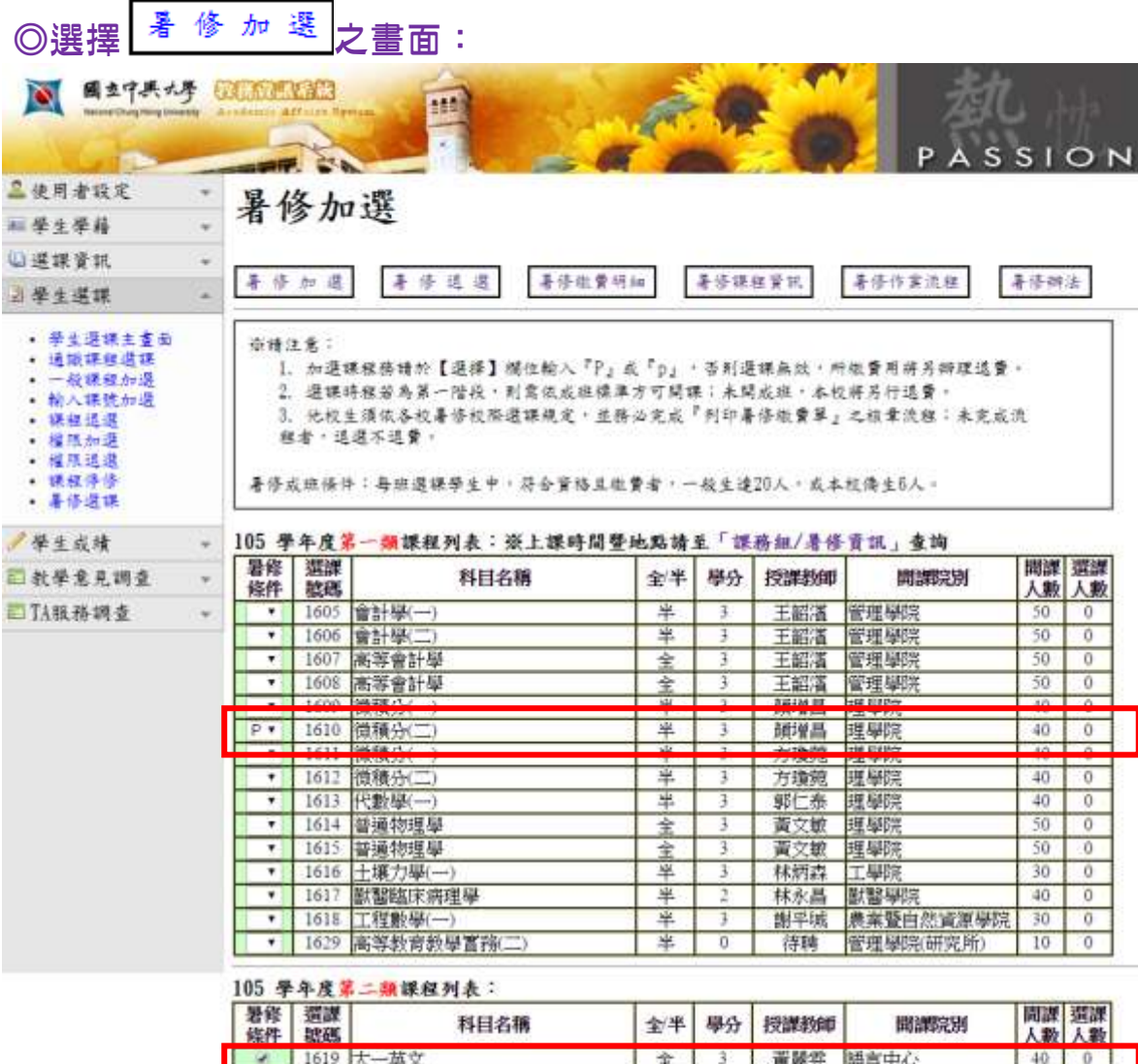

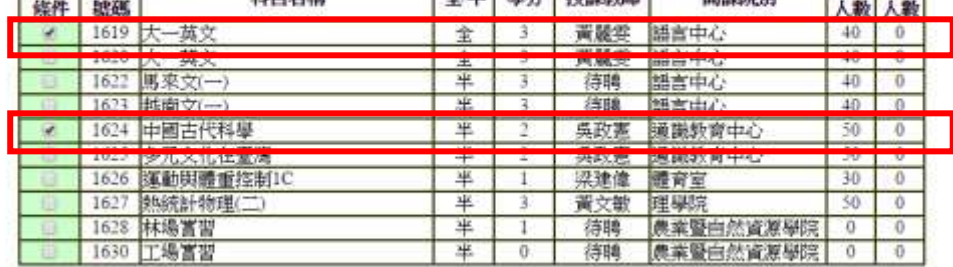

確定選擇

### ◎「暑修加選」結果之頁面:

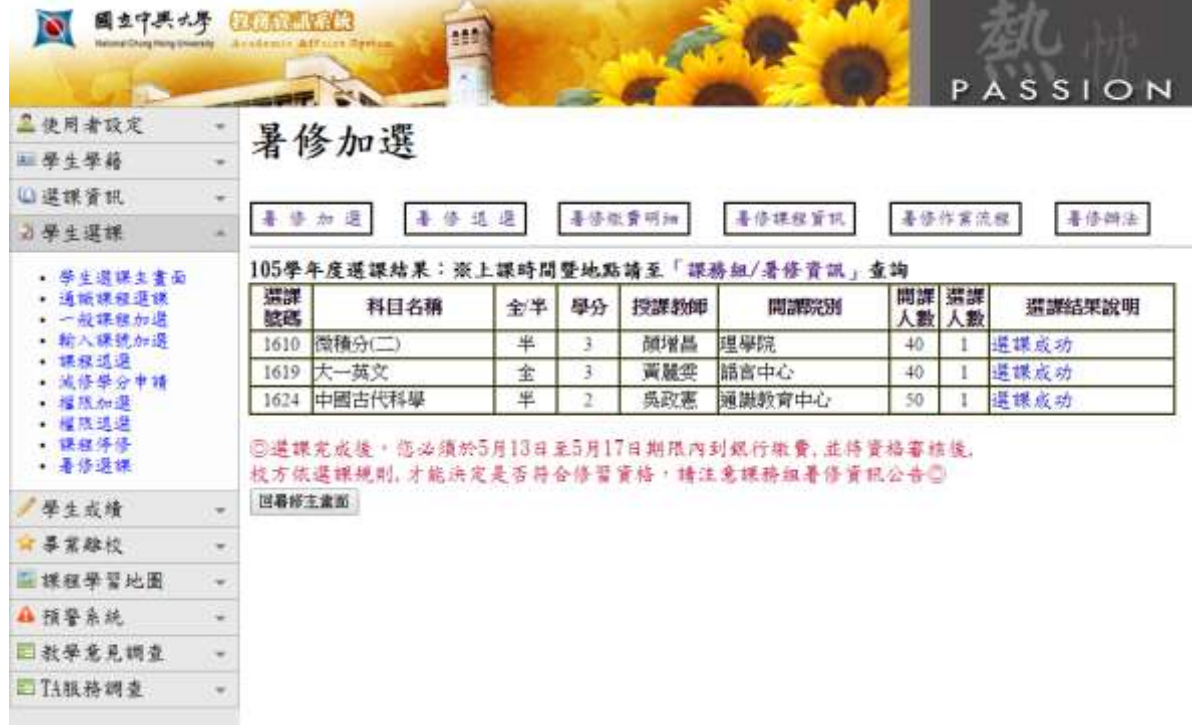

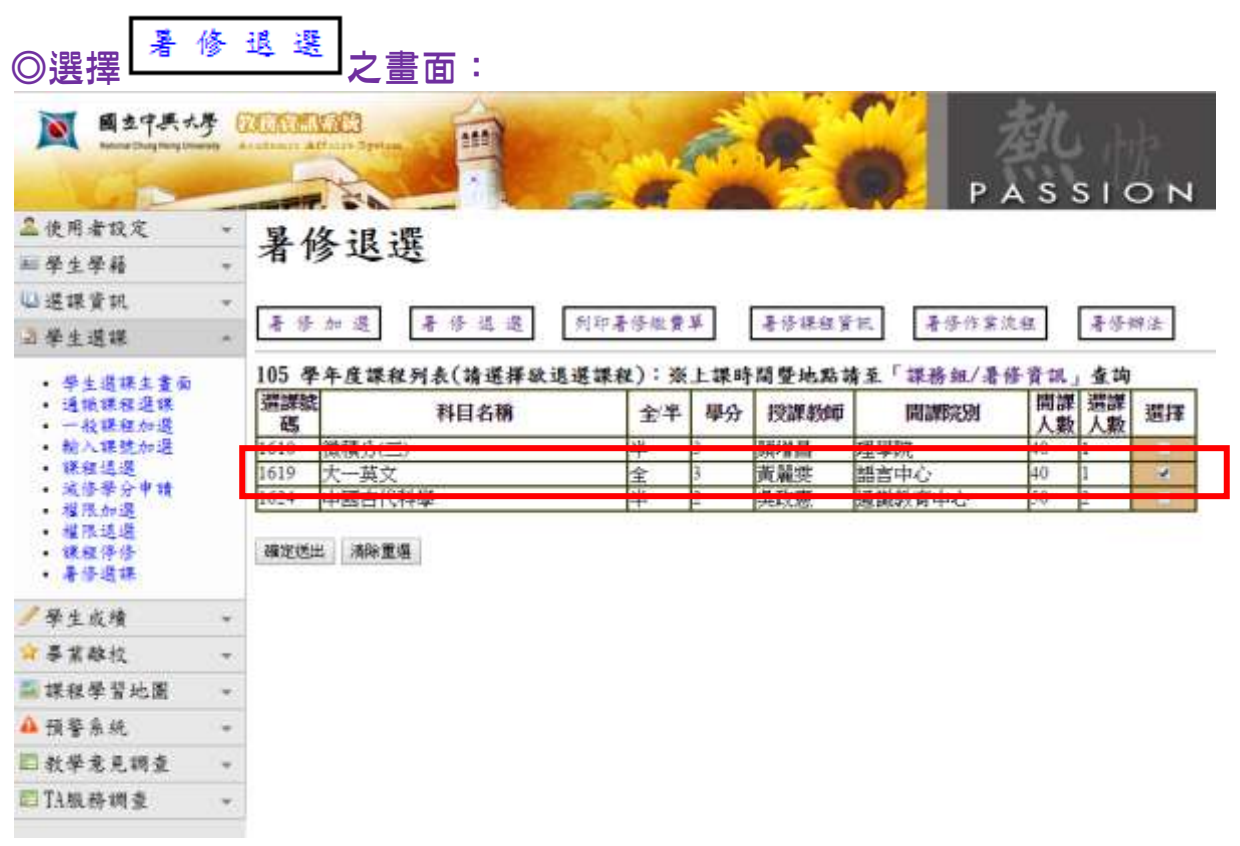

### ◎「暑修退選」結果之頁面:

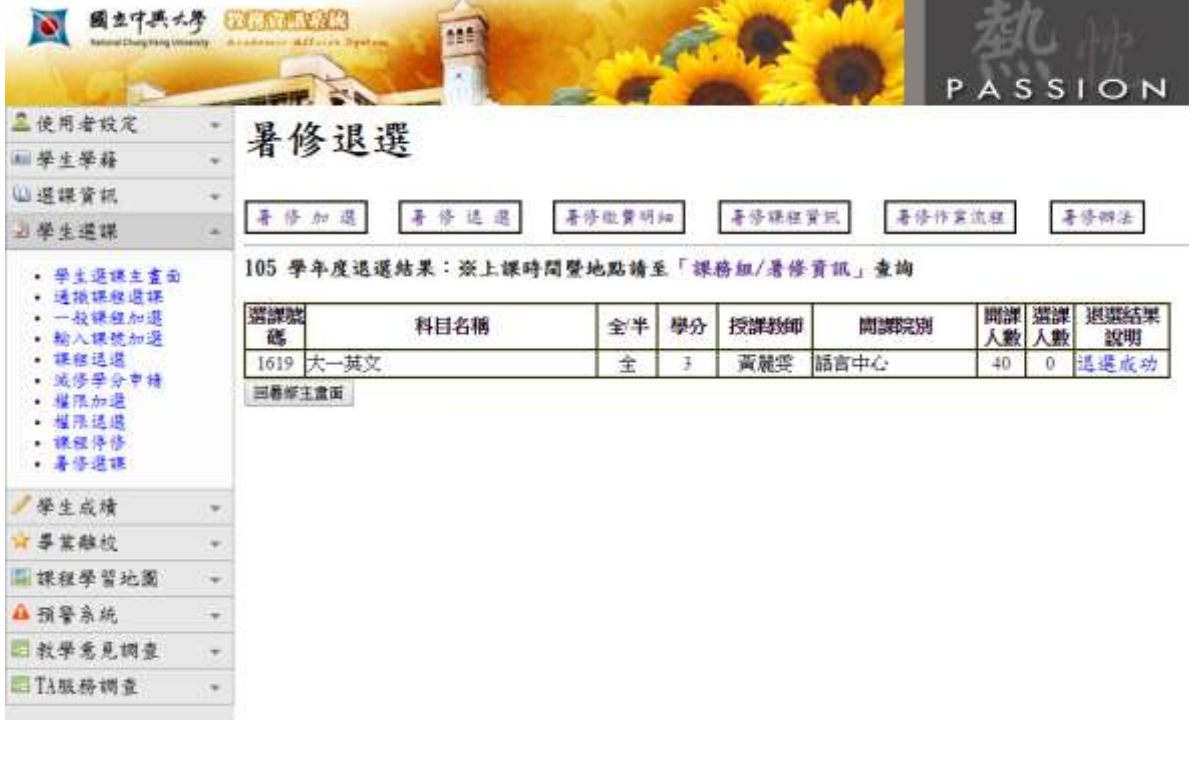

## ◎當點選 回暑修主畫面 時:

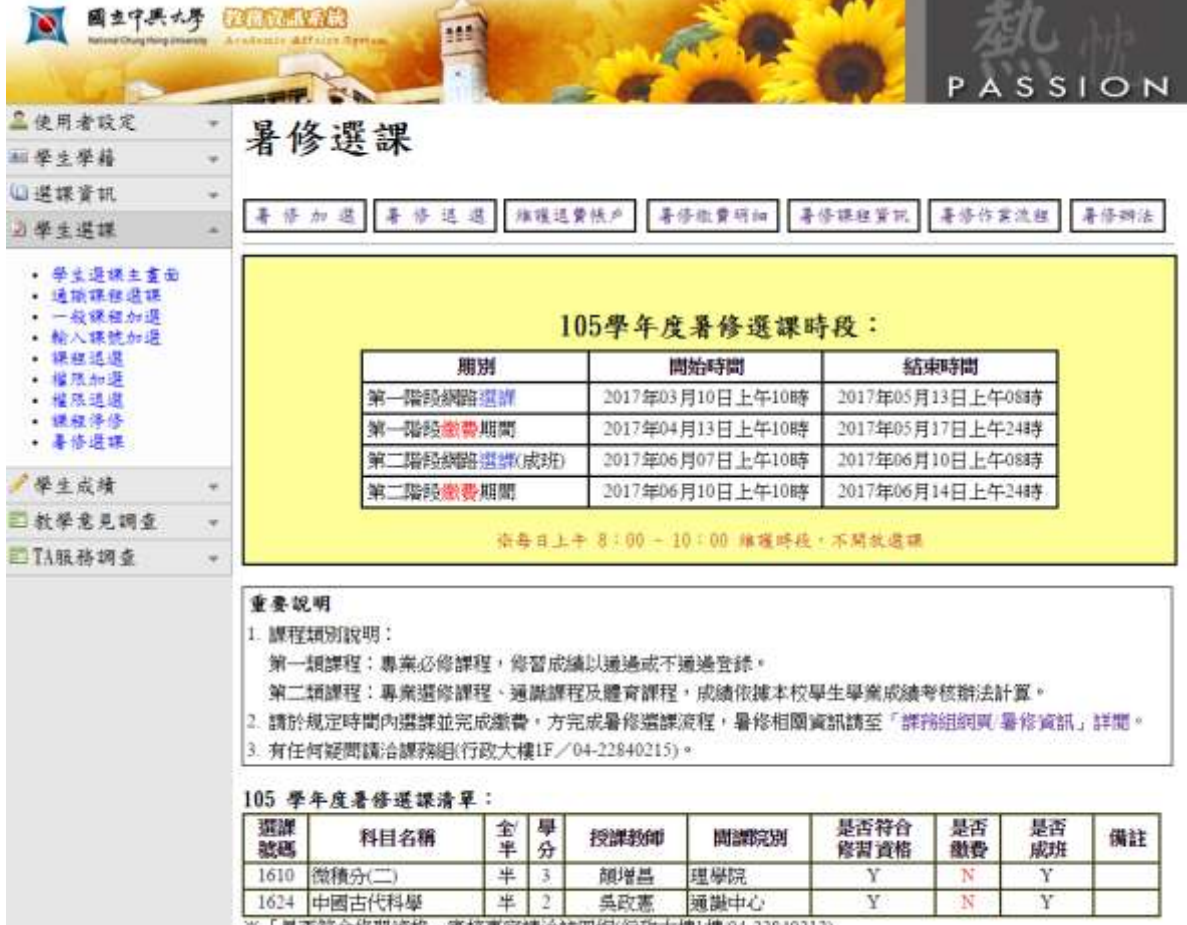

※「是否符合修習資格」審核事宜講洽註冊組(行政大樓1樓04-22840212)

維護退費帳戶<br>| 說明:

### <mark>列印暑修繳費明細前須先建立退費帳戶,以使因未成班或衝堂之退費作業順利。</mark>

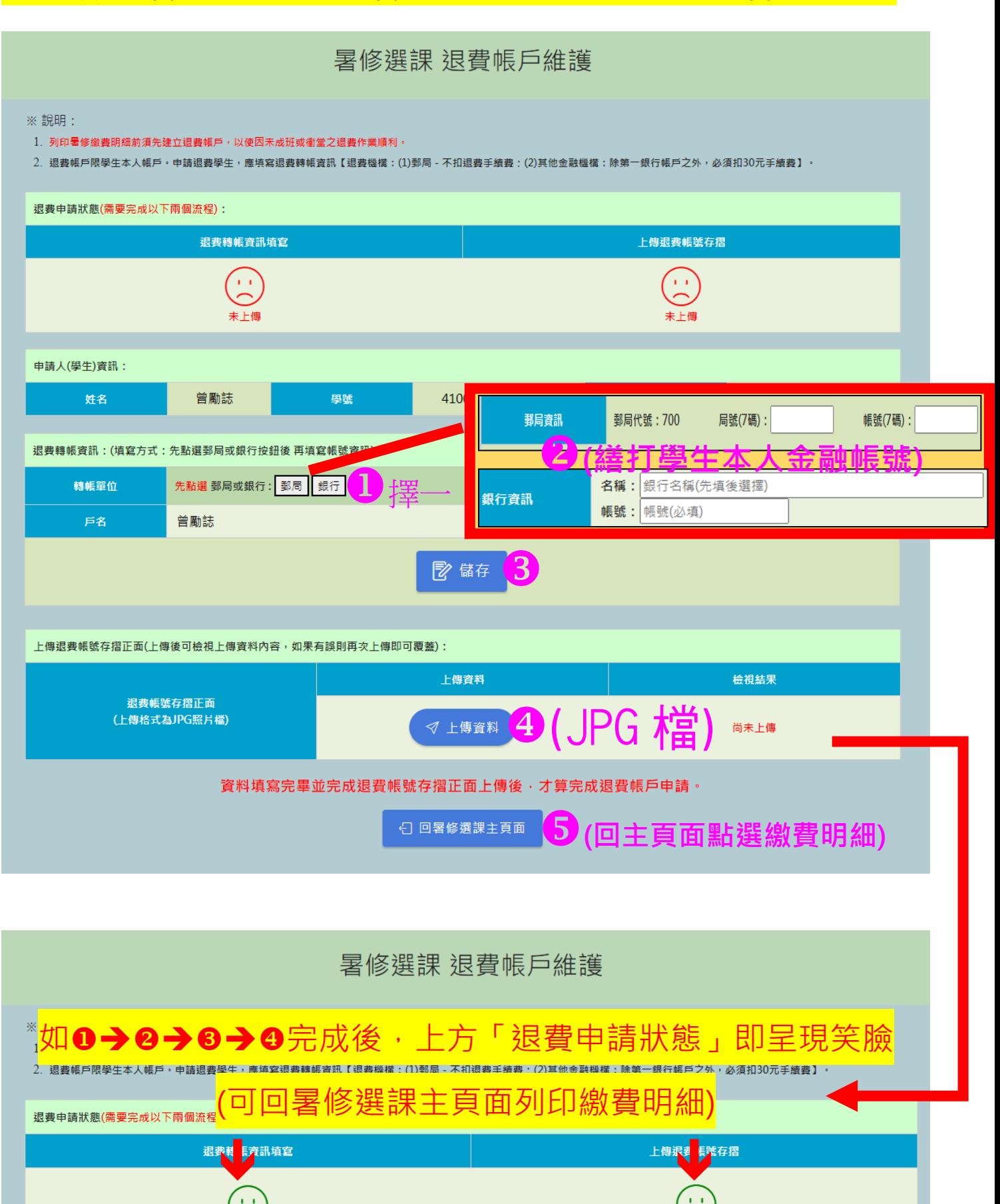

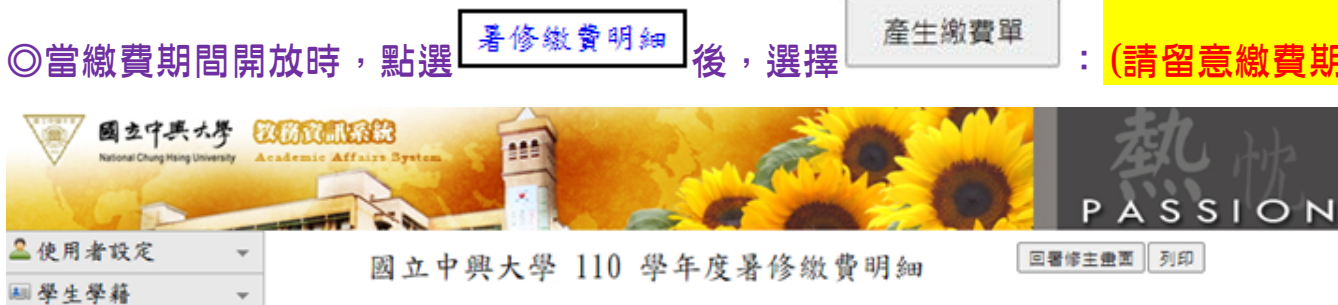

l B良)

当學生選課 • 課程查詢  $\;$ 

 $\overline{a}$ 

 $\mathbf{v}$ 

 $\bar{\phantom{a}}$ 

 $\overline{\phantom{a}}$ 

姓名:

系級:

學號:「」」

课程停修

国教學意見調查

国TA服務調查

●學生成績

四選課資訊

應繳暑修總金額為新台幣 \$9,540元整

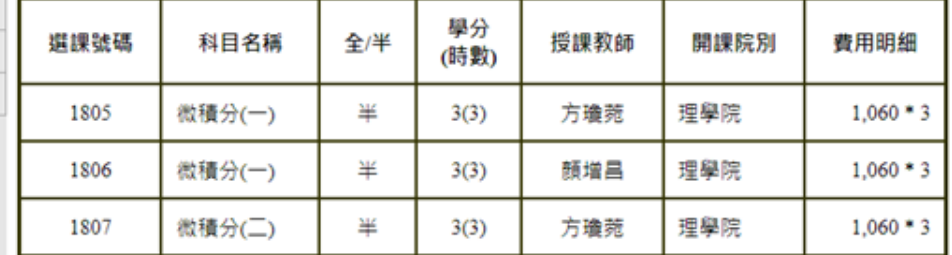

產生繳費單

備註:

1. 未繳費視同未完成暑修選課,務請於5月23日10:00起至6月27日23:59前完成繳費,逾期不受 理。

。<br>※繳費方式:ATM或第一銀行臨櫃營業時間結束前繳納。(使用他行帳戶需自行負擔手續費) 2. 經註冊組審核不符署修資格之同學,所繳署修費用將另造冊退費(請確認所提供之退費帳號為 學生本人之郵局或第一銀行帳號,提供他行需自行負擔手續費),相關署修事宜請留意[<mark>課務組</mark> 網頁>>署修置訊]公告。

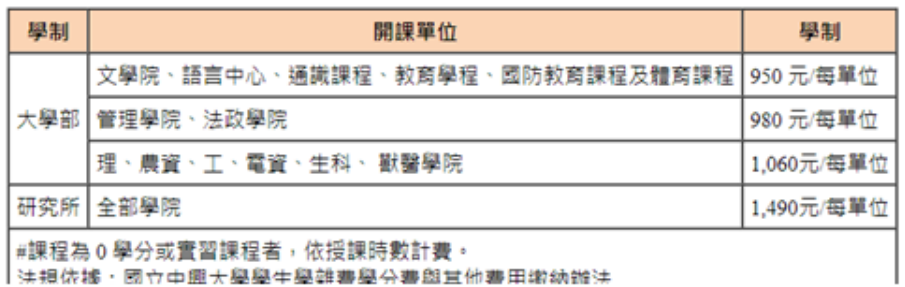

→ 法規佐據・國立中興大學學生學雜書學分費與其他費用權納辦法

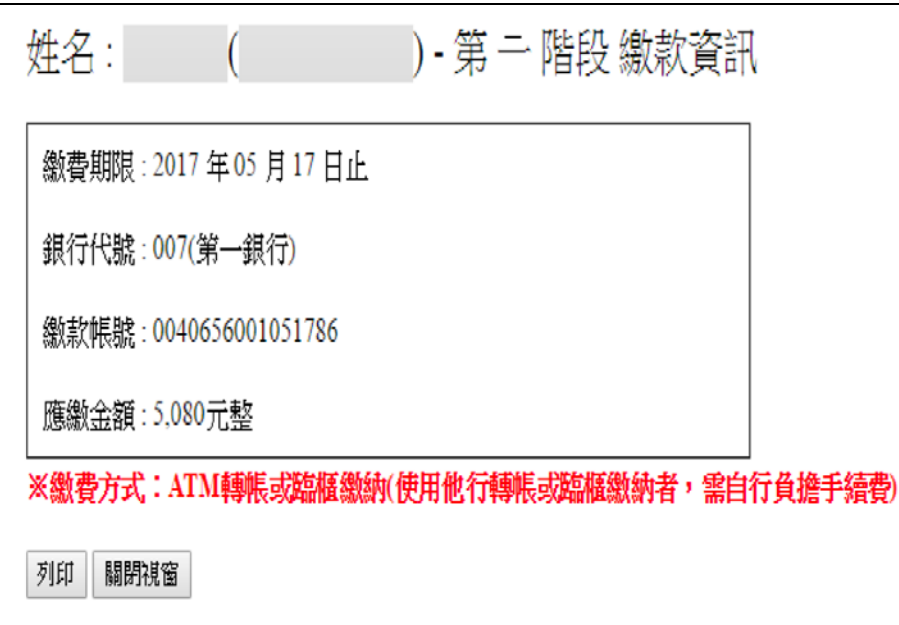

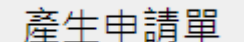

章及留存(本申請單不需再繳回中興大學),中興大學各單位對貴校任何申請文件不

### 再核章,以簡化校際選課作業流程(建議同學經貴校教務單位核章後自行拍照留存)

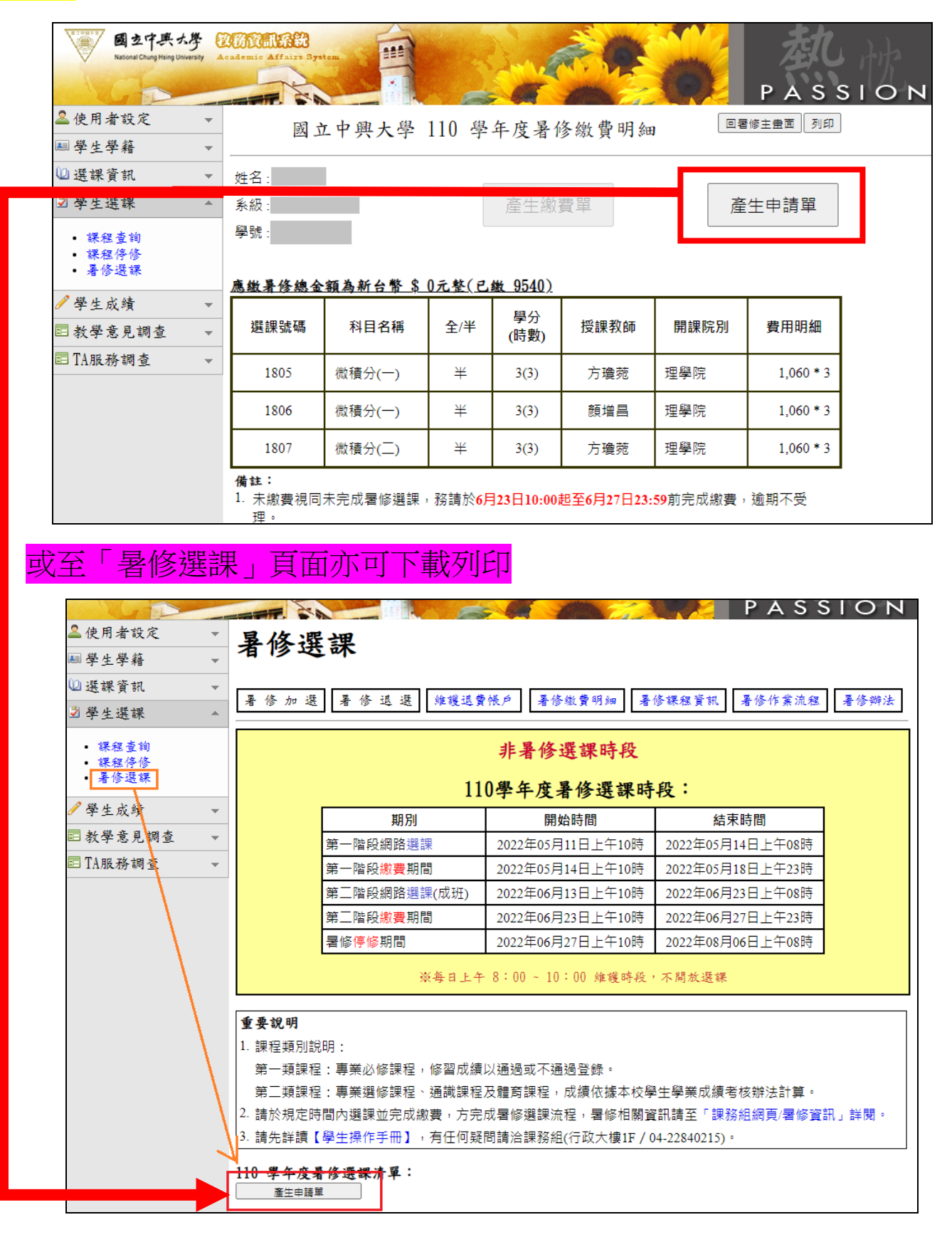

## 國立中興大學 110 學年度暑修校際選課申請單

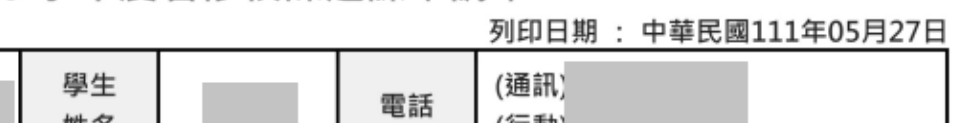

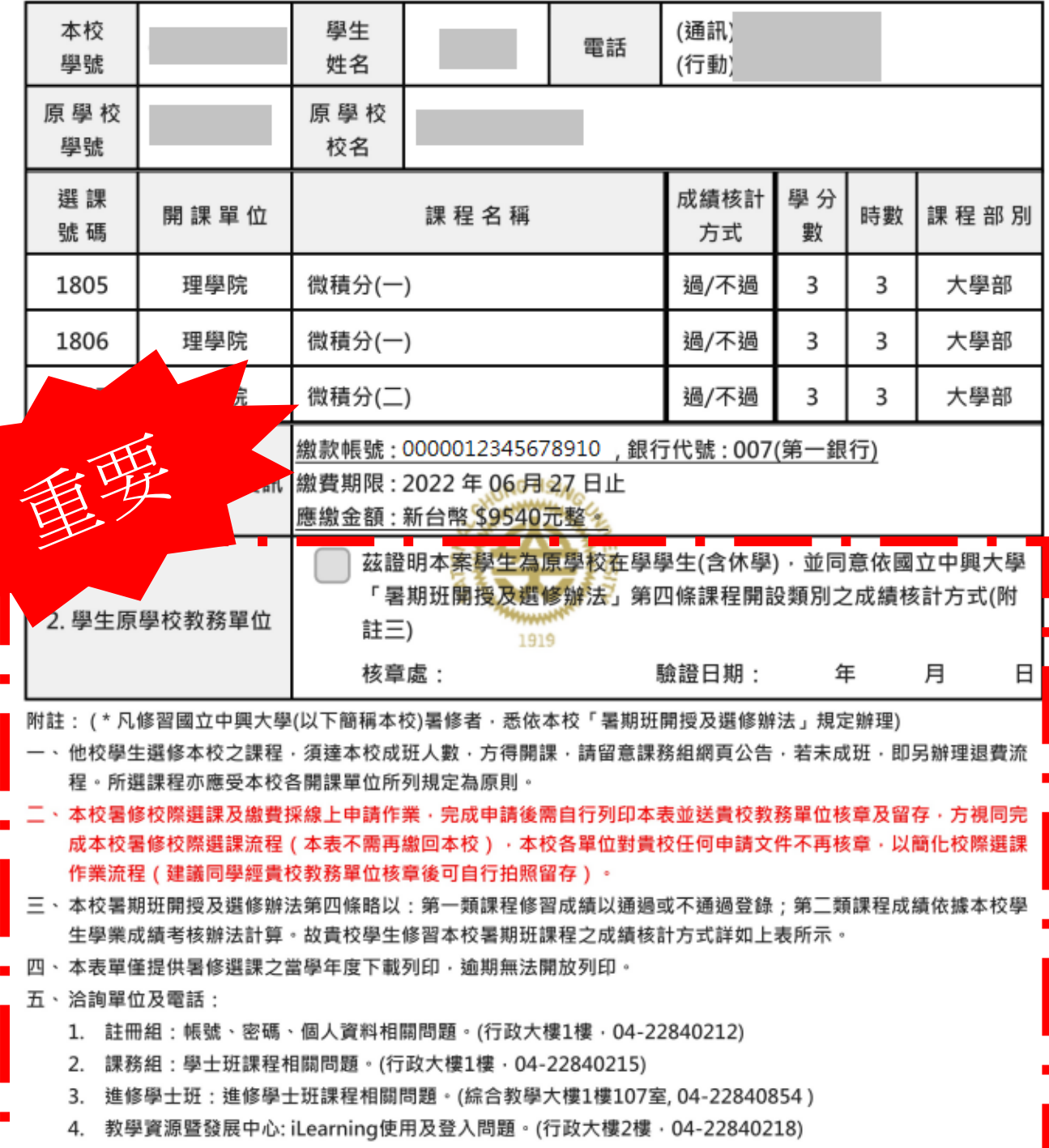